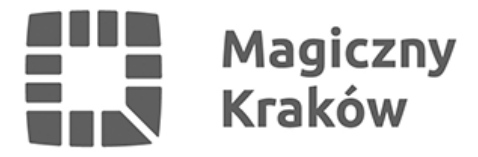

## *Kraków dla osób z niepełnosprawnościami*

*2022-01-03*

*Aplikacja dostępna dla Android i iOS (iPhone) to rozbudowany i użyteczny przewodnik po najciekawszych miejscach Krakowa, z dołączonymi informacjami na temat dostępności obiektów dla osób poruszających się na wózkach inwalidzkich oraz udogodnień oferowanych osobom z problemami ze wzrokiem lub słuchem. Turystyczna aplikacja mobilna, stworzona z myślą o turystach poszukujących kompleksowej informacji na temat Królewskiego Miasta – przekazanej w prosty, czytelny i ciekawy sposób.*

*W module "Miejsca" można łatwo wyszukać opis, zdjęcie oraz informacje teleadresowe na temat konkretnego obiektu. Baza obiektów została podzielona na trzy części: w zakładce "Zwiedzanie" znajdują się opisy krakowskich zabytków oraz terenów zielonych. "Oferta kulturalno-rozrywkowa" mieści bazę krakowskich muzeów, teatrów i innych miejsc dających możliwość spędzenia wieczoru w ciekawy sposób. Moduł "Informacje praktyczne" zawiera hotele, lokale gastronomiczne, a także szereg praktycznych wskazówek pomocnych turyście podczas pobytu w Krakowie. Z myślą o osobach z dysfunkcją ruchu zamieszczono np. informacje o wypożyczalniach wózków inwalidzkich, taksówkach dla osób z niepełnosprawnościami lub o tym, gdzie osoby poruszające się na wózkach znajdą przystosowaną dla siebie toaletę, aptekę, sklep spożywczy. Każdy przyjezdny na pewno skorzysta też z informacji o środkach transportu, bazarach, parkingach strzeżonych, statkach wycieczkowych i wielu innych.*

*Atrakcje turystyczne zostały pogrupowane w dziewięć tras, stanowiących propozycję zwiedzania według konkretnego klucza. Wybraną trasą poprowadzi użytkownika ślad GPS. Ulubione miejsca i trasy można przechowywać w prywatnym schowku (Planer).*

*Moduł "Informacje" pozwala zdobyć podstawową wiedzę na temat Krakowa, jego historii, ciekawostek z życia miasta, a także współczesnego funkcjonowania dawnej stolicy Polski. Znajduje się tu również lista najważniejszych imprez cyklicznych odbywających się w Krakowie, oraz kalendarium bieżących wydarzeń.*

*Aplikacja działa w trybie offline po pobraniu danych w zakładce "Ustawienia". Niektóre elementy, w tym aktualizacja danych, wymagają połączenia z Internetem.*